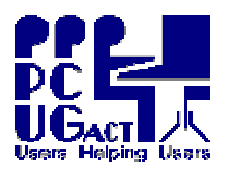

## MS Virtual PC - Supported Operating Systems

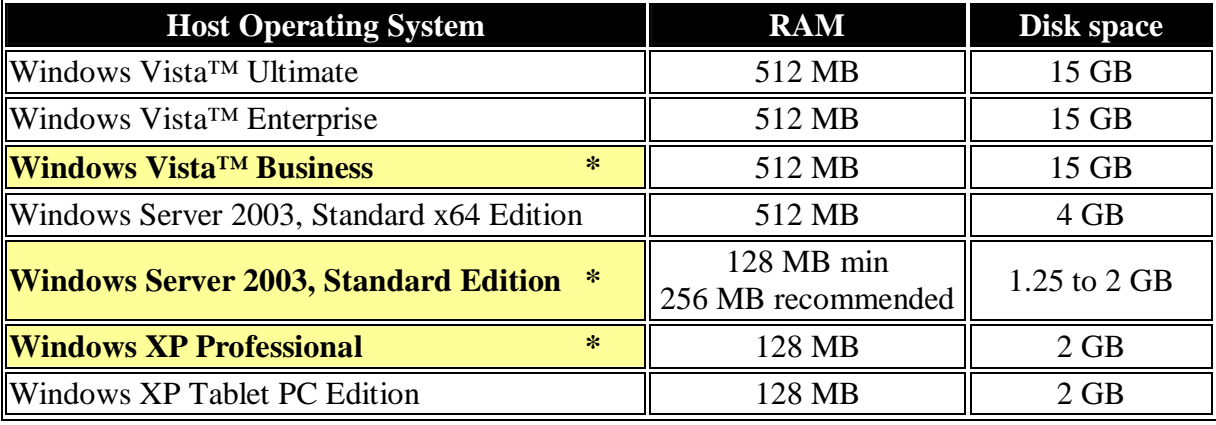

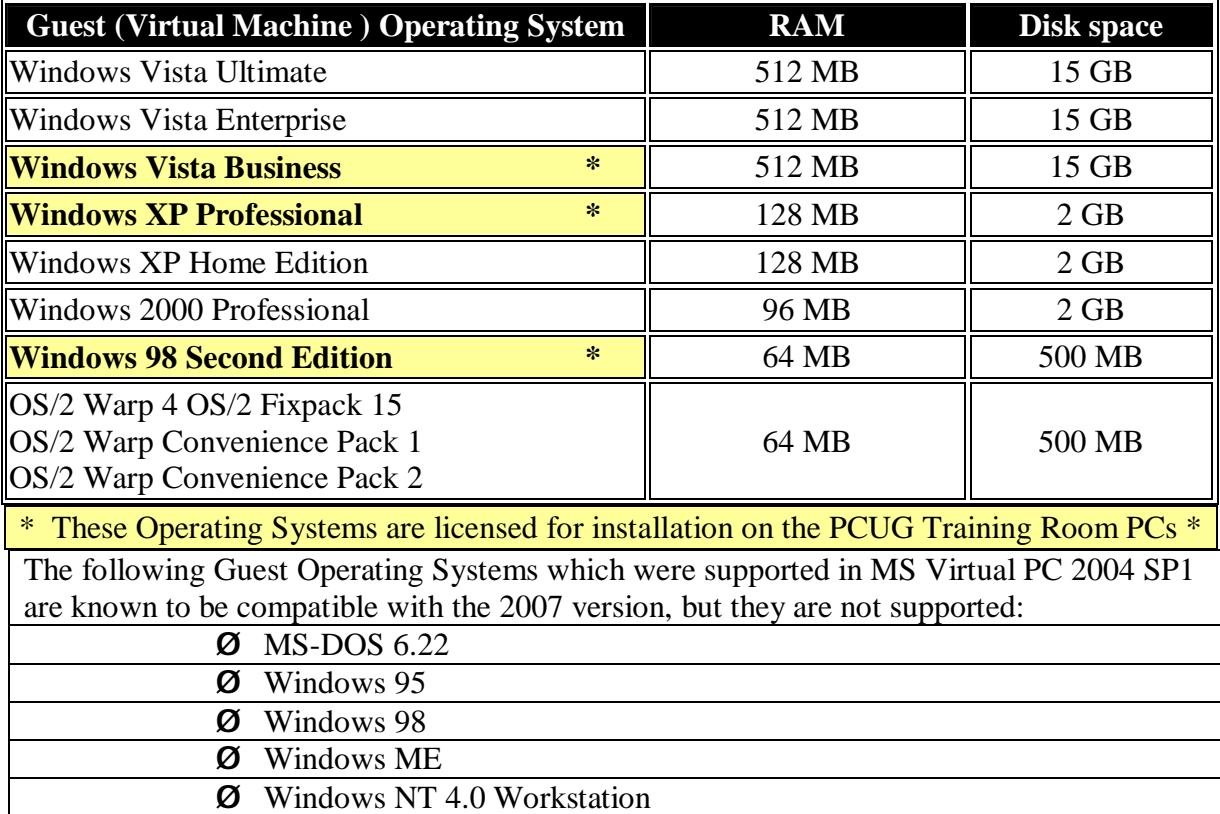

Several other operating systems were found to operate successfully with the earlier 2004 version of MS Virtual PC but these were not necessarily supported by Microsoft. A comprehensive list can be found at [http://vpc.visualwin.com/.](http://vpc.visualwin.com/) It is likely that those operating systems would function in a similar way under this 2007 version. However, we plan to use only the Windows operating systems supported by Microsoft.

While Linux systems might work, they have problems during installation and operation and other products have been found to be more suitable for Linux. We do not intend to have Linux operating systems installed under MS Virtual PC. Linux is run as a separate installation on its own hard drive. Press F12 at the boot screen to boot from the Linux drive.